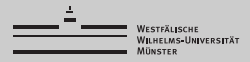

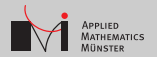

# Some Notes on BLAS, SIMD, MIC and GPGPU (for Octave and Matlab)

Christian Himpe (<christian.himpe@uni-muenster.de>)

WWU Münster Institute for Computational and Applied Mathematics

Software-Tools für die Numerische Mathematik 15.10.2014

- **BLAS & LAPACK**
- Affinity
- SIMD
- Automatic Offloading

<sup>1&</sup>lt;br>Get your Buzzword-Bingo ready!

## BLAS & LAPACK

BLAS (Basic Linear Algebra System)

- **Level 1: vector-vector operations** (dot-product, vector norms, generalized vector addition)
- Level 2: matrix-vector operations (generalized matrix-vector multiplication)
- **Level 3: matrix-matrix operations** (generalized matrix-matrix multiplication)

LAPACK (Linear Algebra Package)

- Matrix Factorizations: LU, QR, Cholesky, Schur
- Least-Squares: LLS, LSE, GLM
- Eigenproblems: SEP, NEP, SVD
- Default (un-optimized) netlib reference implementation.
- Used by Octave, Matlab, SciPy/NumPy (Python), Julia, R.

Intel's implementation of BLAS and LAPACK.

- MKL (Math Kernel Library)
	- can offload computations to XeonPhi
	- can use OpenMP
	- provides additionally FFT, libm and 1D-interpolation
	- Current Version: 11.0.5 (automatic offloading to Phis)
	- Gosts (we have it, and Matlab ships with it, too)
	- Go to: <https://software.intel.com/en-us/intel-mkl>

## ACML

AMD doesn't want to be left out.

ACML (AMD Core Math Libraries)

- Can use OpenCL for automatic offloading to GPUs
- Special version to exploit  $FMA(4)$  instructions
- Choice of compiled binaries (GFortran, Intel Fortran, Open64, PGI)

- Current Version: 6 (automatic offloading to GPUs)
- Free (but not open source)
- Go to: [http://developer.amd.com/tools-and-sdks/](http://developer.amd.com/tools-and-sdks/cpu-development/amd-core-math-library-acml) [cpu-development/amd-core-math-library-acml](http://developer.amd.com/tools-and-sdks/cpu-development/amd-core-math-library-acml)

## OpenBLAS

Open Source, the third kind.

OpenBLAS

- Fork of GotoBLAS
- Good performance for dense operations (close to the MKL)
- Can use OpenMP and is compiled for specific architecture
- Current Version: 0.2.11
- Open source (!)
- Go to: <http://github.com/xianyi/OpenBLAS>

### **FlexiBLAS**

So many BLAS implementations, so little time...

FlexiBLAS to the rescue

- Abstraction Layer for BLAS
- Compile your program with FlexiBLAS
- And decide at runtime via environment variable which to use
- **Developed at MPI Magdeburg**
- By M.Köhler and J.Saak
- Go to:

<http://www.mpi-magdeburg.mpg.de/projects/flexiblas>

Runtime switching of LAPACK and BLAS backends:

Before starting Matlab, run

```
export BLAS_VERSION="/path/to/my/blas.so"
export LAPACK_VERSION="/path/to/my/lapack.so"
```
After starting Matlab, check

```
version -'blas'
version -'lapack'
```
Switching of LAPACK and BLAS backends:

- <sup>1</sup> Use export LD\_PRELOAD="/path/to/blas.so" Instructions can be found at: [http://devblogs.nvidia.com/parallelforall/](http://devblogs.nvidia.com/parallelforall/drop-in-acceleration-gnu-octave/) [drop-in-acceleration-gnu-octave/](http://devblogs.nvidia.com/parallelforall/drop-in-acceleration-gnu-octave/)
- 2 Build Octave with FlexiBLAS Instructions can be found at: <http://www.flaterco.com/kb/Octave.html>
- <sup>3</sup> Use update-alternatives (in Ubuntu) Instructions can be found at: [http://luiseth.wordpress.com/2012/04/08/](http://luiseth.wordpress.com/2012/04/08/accelerate-your-matrix-computations-with-acml-on-kubuntu-11-10/) [accelerate-your-matrix-computations-with-acml-on-kubuntu-11-10/](http://luiseth.wordpress.com/2012/04/08/accelerate-your-matrix-computations-with-acml-on-kubuntu-11-10/) (This will likely not work with MKL)

Kernel Scheduler reassignes tasks / threads to varying cores. Why? Design-Principles, Multitasking, Energy-Saving, ... Problem: Cache reuse and locality.

Vocabulary:

- SMT, Simultaneous MultiThreading
- HT, HyperThreading (Intel's SMT)
- CMT, Clustered MultiThreading (AMD's not-really-SMT)
- $\blacksquare$  One physical Core  $= 2$  Logical Cores
- $\blacksquare$  HT will rarely help you compute faster<sup>2</sup>

<sup>2</sup> Except on In-Order CPUs like Intel's Atoms N270, N570 etc

#### Set CPU affinity (Linux): taskset -c 0,2,4,6 ./myprog

Up to  $5\%$  more performance<sup>3</sup> due to pinning; and a more tidy htop  $\odot$ 

Alternatively, OpenMP 4.0 has: OMP\_PROC\_BIND=true

<sup>3</sup> Ultimately, gains depend on the scheduler

## Previously, on SIMD

SIMD (Single Instruction Multiple Data)

 $x86<sup>4</sup>$  SIMD history:

- 1 MMX (8x 64-bit Regs, Integer Only)
- 3DNow (AMD's deadend)
- SSE (8x 128-bit Regs, Integer & Floats)
- 4 SSE2 (MMX  $\rightarrow$  SSE)
- SSE3 (Horizontal)
- SSSE3 (DP Addons)
- SSE4.1/.2/a (More Tools)
- AVX (16x 256-bit Regs, Integer & Floats)
- FMA3 / FMA4 (Fused-Multiply-And-Add)
- AVX2 (includes FMA3, 256-bit Types)

ARM also has SIMD extensions called NEON

Some Notes on AVX (Advanced Vector eXtensions)

- does not sport vdppd.
- is basically 2 SSE units,
- thus there are no "horizontal" operations over all packed.
- **E** ensures all previous SSE extensions.
- AVX2 does not fix this.

Check it yourself:

```
typedef double vector __attribute__ ((vector_size(32)));
double dot(const vector& a,const vector& b)
{
 const vector c = a * b:
return (c[0]+c[1]+c[2]+c[3]);
}
```
at <http://gcc.godbolt.org> with gcc 4.9 -Os -mavx

### FMA

Some Notes on FMA (Fused Multiply and Add)

- This is a hardware FLOP
- FMA4 (AMD)  $r = a * b + c$
- FMA3 (lntel & AMD)  $r = a * b + c$ ,  $r = a \vee b \vee c$
- FMA3 is part of AVX2
- C99 has an fma library function (in math.h)

Check it yourself:

```
typedef double vector __attribute__ ((vector_size(32)));
vector dot(const vector& a,const vector& b,const vector& c)
{
return a*b + c;
}
```
at <http://gcc.godbolt.org> with gcc 4.9 -Os -mfma / -mfma4

Intel's answer to GPGPU computing.

Xeon Phi is the brand for what Intel calls MIC (Many Integrated Core).

- Basically a computer in a computer.
- up to 8 inside a single node.
- 57-61 cores, 6-16GB memory models
- Each core is of Atom (N570?) architecture with 4 hardware threads.
- AVX-512 (this may be just 4 SSE units) aka IMCI (not fully AVX compatible)

Without explicit hints, pragmas etc, the MKL can offload computations to the MIC(s) automatically.

Setting the environment variable:

MKL\_MIC\_ENABLE=1

enables Automatic Offloading.

MKL Automatic offloading can be controlled using environment variables.

(MKL's) OpenMP core usage is controlled by:

```
OMP_NUM_THREADS=8
```
similarly the MIC core usage is controlled:

```
MIC_OMP_NUM_THREADS=236
```
More controls for offloading are documented here: [https://software.intel.com/sites/products/](https://software.intel.com/sites/products/documentation/doclib/mkl_sa/11/mkl_userguide_lnx/GUID-3DC4FC7D-A1E4-423D-9C0C-06AB265FFA86.htm) [documentation/doclib/mkl\\_sa/11/mkl\\_userguide\\_lnx/](https://software.intel.com/sites/products/documentation/doclib/mkl_sa/11/mkl_userguide_lnx/GUID-3DC4FC7D-A1E4-423D-9C0C-06AB265FFA86.htm) [GUID-3DC4FC7D-A1E4-423D-9C0C-06AB265FFA86.htm](https://software.intel.com/sites/products/documentation/doclib/mkl_sa/11/mkl_userguide_lnx/GUID-3DC4FC7D-A1E4-423D-9C0C-06AB265FFA86.htm)

# $HSA<sup>5</sup> + hUMA$

- AMD's (current) next big thing.
- Minimum is GCN 1.0 / 1.1 (Kabini / Kaveri APUs)
- $\blacksquare$  HSA = Heterogeneous System Architecture (aka CPU + GPU)
- $\blacksquare$  hUMA  $=$  hetergoenous Unified Memory Access (think truly Shared Memory)
- Here is the Kool-Aid: [http://www.slideshare.net/AMD/](http://www.slideshare.net/AMD/amd-heterogeneous-uniform-memory-access) [amd-heterogeneous-uniform-memory-access](http://www.slideshare.net/AMD/amd-heterogeneous-uniform-memory-access)
- The Good: Less Communication, and easier parallelization.
- The Bad: Current Hardware pretty restrictive.
- The Ugly: Sparsely documented.

<sup>5</sup> http://www.hsafoundation.com

Requires OpenCL:

Choose:

- libcl (Arch name) by nVidia; supports OpenCL 1.0
- libopencl (Arch name) by AMD; supports OpenCL 1.1
- $\blacksquare$  Intel has one, too

The ACML(6) then automatically offloads to the GPU; uses internally clBLAS (<http://github.com/clMathLibraries/clBLAS>). ACML Automatic Offloading can be controlled via ACMLscript

 $ACMLscript = LUA$ 

Choose Resources and Heuristics

More info on ACMLscript: [http://developer.amd.com/community/blog/2014/05/06/](http://developer.amd.com/community/blog/2014/05/06/acmlscript/) [acmlscript/](http://developer.amd.com/community/blog/2014/05/06/acmlscript/)

# tl;dl

All in all:

- Know your BLASs to get more performance
- **Pin tasks to avoid bouncing**
- Let the compiler do SIMD
- Offloading enables parallelization without specialized code

There is more:

- ATLAS (Automatically Tuned Linear Algebra Software) nvBLAS (CUDA)
- ViennaCl
- $\blacksquare$  OpenACC (2.0)

That's all folks